#### **Assignment 5: Basic Matlab Operations Solution**

Date Due: October 11, 2013

Instructor: Trani

## Problem 1

Use Matlab to solve this problem. Use the Command Window and define two matrices, A and B, in Matlab. Use (;) to separate the rows in the matrix and use square parenthesis to define the numerical values inside the matrix.

| A = | 7<br>4<br>9 | 8<br>6<br>8 | 1<br>1<br>6 |   |   |
|-----|-------------|-------------|-------------|---|---|
|     |             |             | 12          | 5 | ] |

Perform the following matrix operations. In one line comment on the results obtained after each operation.

a)  $C = B \times A$ b) D = A(1,:)c) E = 2 \* B'd)  $F = A \times B$ e) G = A(3,:) + Bf) H = A(:,1) compare with part (b). Comment. g) I = diag(A) + B'h) J = ones(3,3) + Ai) x = inv(A) \* B'

Answer:

a) C = [184 216 55];

If use cross() function, it will be an error.

- b) D = [781];
- c) E = [26; 24; 10];
- d) F = error, Inner matrix dimensions must agree.
- e) G = [ 22 20 11 ];
- f) H = [7; 4; 9]; Comment: part (b) got the first row of Matrix A, while part (f) got the first column of Matrix A.
- g) I = [ 20; 18; 11];
- h) J = [8 9 2; 5 7 2; 10 9 7];

i) x = [-1.9630; 3.4444; -0.8148].

Comment:

The Matlab can easily do matrix calculation. But the calculation should obey the matrix calculation rules, such as when doing matrix multiply matrix, the inner matrix dimensions must agree.

## Problem 2

Use Matlab to solve this problem.

a) Create a new Matlab script and define two vectors as follows:

x = 0: 0.1: 20

 $y = x.^{1.85.*} \exp(-x)$ 

In your script make a simple plot using the "plot" function in Matlab. Label the x-axis as 'Time (seconds)' and the y axis as 'Amplitude (dim)'. Add a grid to the plot using the 'grid' attribute of the plot.

Answer:

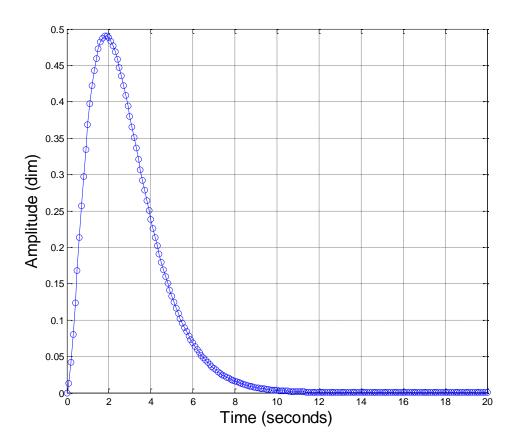

b) Modify the script created in part (a) and using the interactive 'Tools-Edit Plot' adjust the color of the line to be red and the line width to be 4.0.

Answer:

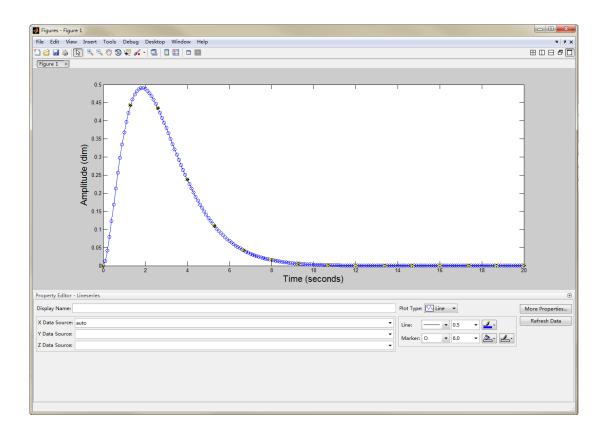

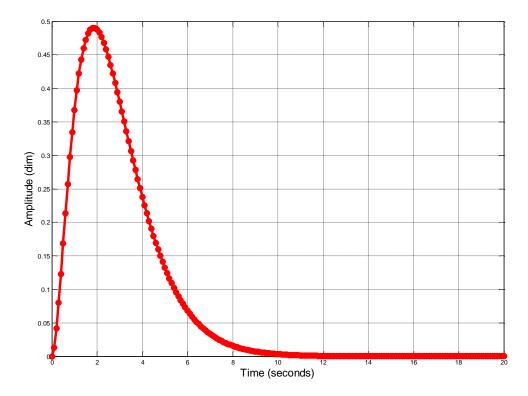

c) Modify the script created in part (a) creating another variable z.

z = gradient(y) % the Matlab function gradient takes the first derivative of the values in (y)

Using the "subplot" command create a new figure with two plots. Plot the values of x vs. y in the upper part of the window and x vs. z in the lower part of the same window. Change the line colors to distinguish the two views.

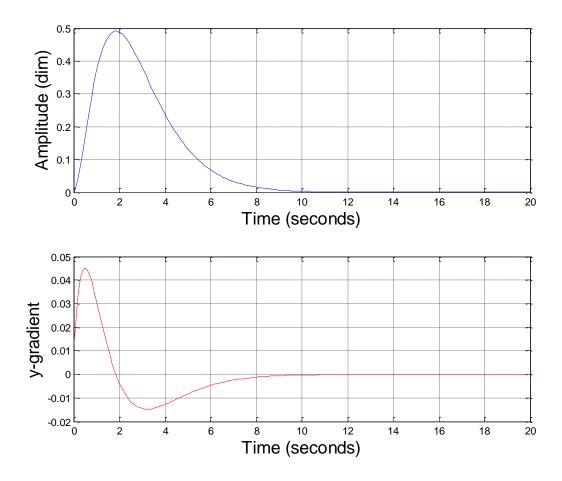

d) Verify that the "gradient" function is working. Verify a few numbers by hand if necessary.

Answer:

The gradient near x = 1.8 is close to 0. And obviously, the gradient at x = 1.8 is close to 0.

# **Problem 3**

Use Matlab to solve this problem. A companion file provided in the assignment contains the population of the top 25 cities in the US.

| Rank | City         | State        | Population in 2012 | Population in 2010 |
|------|--------------|--------------|--------------------|--------------------|
| 1    | New York     | New York     | 8336697            | 8175133            |
| 2    | Los Angeles  | California   | 3857799            | 3792621            |
| 3    | Chicago      | Illinois     | 2714856            | 2695598            |
| 4    | Houston      | Texas        | 2160821            | 2100263            |
| 5    | Philadelphia | Pennsylvania | 1547607            | 1526006            |
| 6    | Phoenix      | Arizona      | 1488750            | 1445632            |
| 7    | San Antonio  | Texas        | 1382951            | 1327407            |
| 8    | San Diego    | California   | 1338348            | 1307402            |
| 9    | Dallas       | Texas        | 1241162            | 1197816            |
| 10   | San Jose     | California   | 982765             | 945942             |
| 11   | Austin       | Texas        | 842592             | 790390             |

a) Crete a Matlab script and read the data using the Import Wizard in Matlab.

| Oelunted       Column delimiter:       Range:       A2E26       Aartik       Matrix       Aartik       Matrix       Aartik       Matrix       Aartik       Matrix       Matrix       M                                                                                                    |    | IMPORT      | VIEW         |              |                 |            |               |                    |              | e 8 0 ( |
|----------------------------------------------------------------------------------------------------|----|-------------|--------------|--------------|-----------------|------------|---------------|--------------------|--------------|---------|
| Jack       Range:       A2226       Matrix       Matrix       Matrix         0* More Options       selection       1       1       1       1       1       1       1       1       1       1       1       1       1       1       1       1       1       1       1       1       1       1       1       1       1       1       1       1       1       1       1       1       1       1       1       1       1       1       1       1       1       1       1       1       1       1       1       1       1       1       1       1       1       1       1       1       1       1       1       1       1       1       1       1       1       1       1       1       1       1       1       1       1       1       1       1       1       1       1       1       1       1       1       1       1       1       1       1       1       1       1       1       1       1       1       1       1       1       1       1       1       1       1       1       1       1       1                                                                                                    |    | IIII ORI    |              |              |                 |            | 175 IA        |                    | <u> </u>     |         |
| Number         Variable Names Rov         Import         Universe         Universe                                          | 0  | Delimited   |              | ters:        | Range           | A2:E26 -   |               |                    | $\checkmark$ |         |
| Optimizes         Delection         MPORT           Top25_U5_cities text.txt         ×         BELECTION         MPORT           A         B         C         D         E           Rank         City         State         Populatio         Populatio           NUMBER         TEXT         TEXT         NUMBER         NUMBER           2         Los Angeles         California         3857799         3792621           3         Chicago         Illinois         2714855         209598           4         Houston         Texas         1547007         1526006           5         Philadelphia         Pennsylva         1547607         1526006           6         Phoenix         Arizona         1488750         1445522           7         San Antonio         Texas         1382951         1327407           8         San Diego         California         338348         1307402           9         Dallas         Texas         1424592         790390           8         San Diego         California         834582         820445           10         San Francin.         California         824592         790330                                                                                                    |    |             | Tab          | • Varial     | ala Namar Daw   |            |               | UNIMPORTABLE CELLS | Import       |         |
| Top25, US, chies, text.txt         ×           A         B         C         D         E           Rank         City         State         Populatio         Populatio           NUMBER         * TEXT         * NUMBER         * NUMBER         * NUMBER           I         Mew York         State         Populatio         Populatio           I         Mew York         Ba36697         B175133           2         Los Angeles         California         3857799         3792621           3         Chicago         Illinois         2714855         2695598           4         Houston         Texas         2145621         2100263           5         Philadelphia         Pennsylva         1447607         1526006           6         Phoenix         Arizona         1488750         1427402           9         Dan Diego         California         1333481         1307402           9         Dan Diego         California         825503         805235           11         Austin         Feasa         127184           12         Jacksonville         Florida         836507         821784           13         Indinanapo                                                                                                    |    | Fixed Width | () More Opti | ons 🔻 Valiat | Die Marries KOW | . <u> </u> | Cell Array    | -                  | Selection -  |         |
| A         B         C         D         E           Rank         City         State         Populatio         Populatio           NUMBER         *City         State         Populatio         Populatio           Rank         City         State         Populatio         Populatio           I         New York         New York         8336697         8175133           2         Los Angeles Calfronia         267799         3795221           3         Chicago         Illinois         2714856         2695598           4         Houston         Texas         2160821         2100263           5         Philadelphia Pennykum.         147607         1528006           6         Phoenix         Arizona         1488750         1445632           7         San Antonio Texas         1322407         1528006           6         San Diego         California         332482         1307402           9         San Diego         California         324553         805235           11         Autrin         Texas         824592         700390           312         Jacksonville         Florida         836507         82178                                                                                                    |    | DE          | LIMITERS     |              | SELECT          | ION        | IMPORTED DATA |                    | IMPORT       |         |
| RankCityStatePopulation.NUMBERTEXTTEXTNUMBERNUMBERRankCityStatePopulation.I RankCityNumber.83366978175133ICitcagoIllinois38577993792621ICitcagoIllinois2714856269598IHoustonTexas216023IPhiladelphiaPennsylvan.1547607ISan DiegoCalifornia1383481307402IPonenixArizona148632ISan DiegoCalifornia1338348I100San JoseCalifornia1338348I107402DallasTexas842592IJackson/lilleIndiaapon.Indiaapon.IISan Siston8245290390ILackson/lilleIndiaapon.Indiaapon.IPortikTexas8245270336ISan Franch.California824852ISan Franch.California824852ISan Franch.California824852ISan Franch.San Sittis824852ISan Franch.California824852ISan Franch.California824852ISan Franch.Sattis80573ISan Franch.Sattis84572ISan Franch.Sattis84582ISattis60233IEndoritNorth Ca                                                                                                    | 0  | Top25_US_ci |              |              |                 |            |               |                    |              |         |
| NUMBER         TEXT         NUMBER         NUMBER <td></td> <td></td> <td></td> <td></td> <td></td> <td></td> <td></td> <td></td> <td></td> <td></td> |    |             |              |              |                 |            |               |                    |              |         |
| Rank         City         State         Populatio           1         New York         New York         8336697         8175133           2         Los Angeles California         3857979         3792621           3         Chicago         Illinois         2714856         269598           4         Houston         Texas         2160821         2100263           5         Phiadelphia         Penyuhan.         1476707         1526006           6         Phoenix         Arizona         1488750         1445632           7         San Antonio         Texas         1327407         1526006           9         Dallas         Texas         1241162         1197816           10         San Diego         California         932755         949942           11         Austin         Texas         1241162         1197816           12         Jacksonville         Florida         836507         82792           13         Indianapo                                                                                                    |    |             |              |              |                 | •          |               |                    |              |         |
| Image: New York         New York                                         |    |             |              |              |                 |            |               |                    |              |         |
| 2         Los Angeles         California         3857799         3792621           4         Houston         Texas         214856         209598           4         Houston         Texas         2160263           5         Philadelphia         Pennsylva.         1547607         1526006           6         Phoenix         Arizona         148750         1445632           7         San Antonio         Texas         1332951         1327407           8         San Diego         California         1338348         1307402           9         Dallas         Texas         1241162         1197816           10         San Jose         California         38507         821784           13         Indiana         834552         20445           14         San Fracinc.         Galfornia         82653         805235           6         Fort Worth         Texas         77992         741206           8         Detroit         Michigan         701475         71377           19         El Paso         Texas         672538         649121           20         Memphis         Tennesse         65155         646889                                                                                                    |    |             |              |              |                 |            |               |                    |              |         |
| 3         Chicago         Illinois         2714856         2695598           4         Houston         Texas         2160821         2100263           5         Philadelphia Penylwa.         154707         1526006           6         Phoenix         Arizona         1488750         1445632           7         San Antonio Texas         1382951         1327407           9         B         San Diego         California         1383481         1307402           9         Dallas         Texas         1241162         1197816           10         San Jose         California         982765         945942           11         Auxtin         Texas         842592         700390           12         Jacksonville         Florida         836507         821784           13         Indiana         834552         820445         5           14         San Franci         California         825638         805225           15         Columbus         Ohio         807978         787033           16         Fort Worth         Texas         775202         711206           17         Charlotte         North Car         775324                                                                                                    | _  |             |              |              |                 |            |               |                    |              |         |
| Image: style         Houston         Texas         2160821         2100263           Philadelphia         Pensnylva         1547607         1526006           Phoenix         Arizona         1488750         1526006           San Antonio         Texas         1888750         1445632           San Antonio         Texas         182951         1327407           B         San Diego         California         1338348         1307402           D         Dallas         Texas         1241162         1197816           10         San Jose         California         12455         945942           21         Austin         Texas         842592         790390           32         Jacksonville         Florida         836507         821784           33         Indinapon.         Indina         848252         820445           14         San Francin         California         825863         805235           615         Columbus         069798         787033           716         Fort Worth         Texas         77302         731424           918         Detroit         Michigan         701475         713777           19                                                                                                    |    |             | -            |              |                 |            |               |                    |              |         |
| S         Philadelphia         Pennsylva         1547607         1526006           F         Phoenix         Arizona         1488750         1445632           7         San Antonio         Texas         132831         1327407           8         San Diego         California         1338348         1307402           9         Dallas         Texas         1328348         1307402           10         San Jose         California         1338348         1307402           11         Austin         Texas         1324592         790390           12         Jacksonville         Florida         836507         821784           13         Indianapo         Indiana         836507         821784           14         San Francin         California         825633         805235           15         Columbus         Ohio         809798         787033           16         Fort Worth         Texas         77792         741206           17         Charlotte         North Car         7502         74124           18         Detroit         Michigan         701475         713777           19         El Pasoo         Texas                                                                                                    | _  |             |              |              |                 |            |               |                    |              |         |
| 8         Phoenix         Arizona         1488750         1445632           7         San Antonio Texas         1382951         1327407           8         San Diego         California         1338348         1307402           9         Dallas         Texas         1241162         1197816           10         San Jose         California         338348         1307402           9         Dallas         Texas         1241162         1197816           10         San Jose         California         382452         790390           3         12         Jacksonville         Florida         836507         821784           13         Indianapo         Indiana         83452         820445           14         San Franci         California         25863         805235           15         Columbus         Ohio         809798         787033           16         Fort Worth         Texas         77592         741206           17         Charlotte         North Car         775202         731424           18         Detroit         Michigan         701475         713777           19         El Paso         Texas         <                                                                                                    | _  |             |              |              |                 |            |               |                    |              |         |
| 7         San Antonio         Texas         1382951         1327407           8         San Diego         California         1338348         1307402           9         Dallas         Texas         1241162         1197816           10         San Jose         California         982765         945942           211         Austim         Texas         842592         700390           32         Jacksonville         Florida         836507         821784           13         Indianapo         Indiana         834852         820445           514         San Franci         California         82563         805235           615         Columbus         Ohio         809798         787033           7         16         Fort Worth         Texas         713277           19         El Paso         Texas         672586         646121           100         Memphis         Tennessee         657555         646899           211         Boston         Massachu         634255         60018           24         Washington         634255         60018                                                                                                    |    |             |              |              |                 |            |               |                    |              |         |
| 8         San Diego         California         1338348         1307402           9         Dallas         Texas         1241162         1197816           10         San Jose         California         922755         945942           11         Austin         Texas         842592         790390           312         Jacksonville         Florida         836507         821784           13         Indianapo         Indianapo         Indianapo         Indianapo           514         San Franci         California         825633         805235           615         Columbus         Ohio         809798         787033           16         Fort Worth         Texas         77592         711244           9         18         Detroit         Morth Car         775720         713177           19         El Pasco         Texas         672538         649121           10         Memphis         Tenessee         651755         646889           21         Boston         Masachu         63435         608660           23         Derver         Colorabo         634255         601788           24         Washington                                                                                                    |    | 6           |              |              |                 |            |               |                    |              |         |
| 0         Dallas         Texas         1241162         1197816           10         San Jose         California         982765         945942           211         Austin         Texas         842592         790390           312         Jacksonville         Florida         836507         821784           13         Indianapo         Indiana         83452         820445           14         San Franci         Gifornia         25863         805235           15         Columbus         Ohio         80978         787033           16         Fort Worth         Texas         77592         741206           17         Charlotte         North Car         775202         71424           18         Detroit         Michigan         701475         713777           19         El Paso         Texas         672538         649121           120         Memphis         Tennesee         65155         646889           21         Boston         Massachu         63435         608660           42         Washington         63435         608660           24         Washington         634265         601788                                                                                                    | 8  | /           |              |              |                 |            |               |                    |              |         |
| LO         San Jose         California         982765         945942           21         Austin         Texas         842592         790390           3         L2         Jacksonville         Florida         836507         821784           13         Indianapo         Indiana         83452         820445           5         L4         San Franci         California         825863         805235           6         Columbus         Ohio         809798         787033           7         L6         Fort Worth         775202         731426           8         I7         Charlotte         North Car         775202         731426           9         E         Detroit         Michigan         701475         713777           19         E Jaso         Texas         657536         646889           211         Boston         Massachu         63435         608660           23         Derver         Colorado         634255         600158           24         Washington         District of         632328         601723                                                                                                    | -  | -           |              |              |                 |            |               |                    |              |         |
| Austin         Texas         842592         790390           12         Jacksorville         Florida         836507         821784           13         Indianapo         Indiana         834852         820445           514         San Franci         California         824852         820445           514         San Franci         California         825637         802535           615         Columbus         Ohio         809798         787033           7         f6         Fort Worth         Texas         77502         781206           817         Charlotte         North Car         775202         713777           019         El Pasco         Texas         672538         649121           120         Memphis         Tennessee         655155         646889           211         Boston         Massachu         636479         617594           22         Seattle         Washington         634255         600860           23         Derver         Colorado         634255         600188           24         Washington         District of         632223         601723                                                                                                    | _  |             |              |              |                 |            |               |                    |              |         |
| 12     Jacksonville     Florida     836507     821784       13     Indianapo     Indiana     834852     820445       14     San Franci     California     825863     805235       15     Columbus     Ohio     809798     787033       16     Fort Worth     Texas     777992     741206       17     Charlotte     North Car.     75202     731424       18     Detroit     Michigan     701475     713777       19     El Paso     Texas     65155     646889       21     Boston     Massachu     63479     617594       22     Seattle     Washington     634355     608660       423     Derver     Colorado     634255     60188       24     Washington     District 67     632223     601723                                                                                                    | _  |             |              |              |                 |            |               |                    |              |         |
| 13         Indianapo         Indiana         834852         820445           514         San Franci         California         825863         805235           15         Columbus         Ohio         809798         787033           716         Fort Worth         Texas         777992         741206           817         Charlotte         North Car         775202         731424           918         Detroit         Michigan         701475         713777           019         El Paso         Texas         672538         649121           20         Memphis         Tennessee         65155         646889           211         Boston         Massachu         63435         608660           22         Seattle         Washington         634235         600860           23         Derver         Colorado         634235         600860           24         Washington         District of         632328         601728                                                                                                    | _  |             |              |              |                 |            |               |                    |              |         |
| I.4         San Franci         California         82586.3         805235           I.5         Columbus         Ohio         809798         787033           I.6         Fort Worth         Texas         777992         741206           B.7         Charlotte         North Car         77502         731424           9         B.         Detroit         Michigan         701475         713777           1.9         El Pasco         Texas         672538         646889           2         21         Boston         Massachu         636479         617594           2         Seattle         Washington         634235         600860           23         Derver         Colorado         634255         600158           24         Washington         District of         632232         601723                                                                                                    | _  |             |              |              |                 |            |               |                    |              |         |
| IS         Columbus         Ohio         809798         787033           16         Fort Worth         Texas         777992         741206           817         Charlotte         North Carr.         77202         741206           918         Detroit         Michigan         701475         713777           919         El Paso         Texas         672538         649121           120         Memphis         Tennessee         655155         646889           21         Boston         Massachu         63479         617594           32         Seattle         Washington         634285         600158           24         Washington         District of         632223         601723                                                                                                    |    |             |              |              |                 |            |               |                    |              |         |
| 7         16         Fort Worth         Texas         77792         741206           8 I7         Charlotte         North Car         775202         731424           9 I8         Detroit         Michigan         701475         73177           0 I9         El Paso         Texas         672538         649121           1 20         Memphis         Tennessee         655155         646889           2 11         Boston         Massachu         636479         617594           2 2         Seattle         Washington         634535         606600           2 3         Derver         Colorado         634265         600158           2 4         Washington         District of         632323         601723                                                                                                    |    |             |              |              |                 |            |               |                    |              |         |
| 17         Charlotte         North Car         775202         731424           9 IB         Detroit         Michigan         701475         713777           0 19         El Paso         Texas         67238         649121           10         Memphis         Tennessee         655155         646889           2 11         Boston         Massachu         636479         617594           2 2         Seattle         Washington         634355         606660           2 3         Derver         Colorado         634265         600158           2 4         Washington         District of         632323         601723                                                                                                    | _  |             |              |              |                 |            |               |                    |              |         |
| 18         Detroit         Michigan         701475         713777           19         El Paso         Texas         672538         649121           10         Memphis         Tenessee         655155         646889           21         Boston         Massachu         636479         617594           22         Seattle         Washington         634355         608660           23         Derver         Colorado         634265         600158           24         Washington         District of         632223         601723                                                                                                    |    |             |              |              |                 |            |               |                    |              |         |
| 19         El Paso         Texas         672538         649121           120         Memphis         Tennessee         655155         646889           211         Boston         Massachuu         636479         617594           322         Seattle         Washington         634335         608660           423         Denver         Colorado         634265         600158           524         Washington         District of         632323         601723                                                                                                    | _  |             |              |              |                 |            |               |                    |              |         |
| I20         Memphis         Tennessee         655155         646889           2 P1         Boston         Massachu         636479         617594           3 P2         Seattle         Washington         634535         608660           423         Derver         Colorado         634265         600158           24         Washington         District of         632323         601723                                                                                                    | _  |             |              | -            |                 |            |               |                    |              |         |
| Boston         Massachu         636479         617594           22         Seattle         Washington         634335         608660           23         Denver         Colorado         634265         600158           24         Washington         District of         632323         601723                                                                                                    | _  |             |              |              |                 |            |               |                    |              |         |
| 22         Seattle         Washington         634535         608660           423         Denver         Colorado         634265         600158           5         24         Washington         District of         632323         601723                                                                                                    |    |             | + •          |              |                 |            |               |                    |              |         |
| 4 23 Denver Colorado 634265 600158<br>5 24 Washington District of 632323 601723                                                                                                    | _  |             |              |              |                 |            |               |                    |              |         |
| 5 24 Washington District of 632323 601723                                                                                                    |    |             |              | -            |                 |            |               |                    |              |         |
|                                                                                                    |    |             |              |              |                 |            |               |                    |              |         |
| 0/25 Nashville   Iennessee   624496   601222                                                                                                    |    |             | -            |              |                 |            |               |                    |              |         |
|                                                                                                    | .6 | 25          | Nashville    | Tennessee    | 624496          | 601222     |               |                    |              |         |
|                                                                                                    |    |             |              |              |                 |            |               |                    |              |         |
|                                                                                                    |    |             | Cor          | mmand H      | listory         |            | Work          | space              |              |         |
| Command History Workspace 💿                                                                                                    |    |             | Na           | me 🔺         | Value           |            | Class         | Size               |              |         |
|                                                                                                    |    |             | (3)          | City.        | < 25v1 ~        | all's      | cell          | 25v1               |              |         |
| Name A Value Class Size                                                                                                    |    |             |              |              |                 |            |               |                    |              |         |
| Name     Value     Class     Size       ① City     <25x1 cell>     cell     25x1                                                                                                    |    |             |              |              |                 |            |               |                    |              |         |
| Name     Value     Class     Size       (1) City     <25x1 cell>     cell     25x1       Populat     <25x1 double>     double     25x1                                                                                                    |    |             |              |              |                 |            | double        | 25x1               |              |         |
| Name     Value     Class     Size       ① City     <25x1 cell>     cell     25x1                                                                                                    |    |             |              | Rank         | <25x1 d         | ouble>     | double        | 25x1               |              |         |
| Name     Value     Class     Size       1) City     <25x1 cell>     cell     25x1       Populat     <25x1 double>     double     25x1       Populat     <25x1 double>     double     25x1                                                                                                    |    |             | 0            | State        | <25x1 ce        |            | cell          | 25x1               |              |         |

b) Create variables for each column of data provided. For example, Column 1 is the "Rank" variables, and so on.

c) Create a new variable in the scrip to estimate the change in population between the years 2012 and 2010.

|    | diff_Pop <2 | ōx1 double≻ |
|----|-------------|-------------|
|    | 1           | 2           |
| 1  | 161564      |             |
| 2  | 65178       |             |
| 3  | 19258       |             |
| 4  | 60558       |             |
| 5  | 21601       |             |
| 6  | 43118       |             |
| 7  | 55544       |             |
| 8  | 30946       |             |
| 9  | 43346       |             |
| 10 | 36823       |             |
| 11 | 52202       |             |
| 12 | 14723       |             |
| 13 | 14407       |             |
| 14 | 20628       |             |
| 15 | 22765       |             |
| 16 | 36786       |             |
| 17 | 43778       |             |
| 18 | -12302      |             |
| 19 | 23417       |             |
| 20 | 8266        |             |
| 21 | 18885       |             |
| 22 | 25875       |             |
| 23 | 34107       |             |
| 24 | 30600       |             |
| 25 | 23274       |             |

d) Find the percent change (%) of the population between the two years.

|    | Per_Pop <2 | ox1 double> |
|----|------------|-------------|
|    | 1          | 2           |
| 1  | 1.0198     |             |
| 2  | 1.0172     |             |
| 3  | 1.0071     |             |
| 4  | 1.0288     |             |
| 5  | 1.0142     |             |
| 6  | 1.0298     |             |
| 7  | 1.0418     |             |
| 8  | 1.0237     |             |
| 9  | 1.0362     |             |
| 10 | 1.0389     |             |
| 11 | 1.0660     |             |
| 12 | 1.0179     |             |
| 13 | 1.0176     |             |
| 14 | 1.0256     |             |
| 15 | 1.0289     |             |
| 16 | 1.0496     |             |
| 17 | 1.0599     |             |
| 18 | 0.9828     |             |
| 19 | 1.0361     |             |
| 20 | 1.0128     |             |
| 21 | 1.0306     |             |
| 22 | 1.0425     |             |
| 23 | 1.0568     |             |
| 24 | 1.0509     |             |
| 25 | 1.0387     |             |

e) Find the name of the city with the highest population change using the Matlab "max" function (e.g.,, max(x) finds the highest value of vector x)

Answer:

<u>Austin, (change = 106.6%)</u> had the highest percent change; while <u>New York</u> had the highest change in absolute value of population (change = 161564).

f) Find the names of the top 25 cities located in the state of California. Show the code to do this search. I suggest you use the "find" function in Matlab as demonstrated in class.

| () CityCA <4x1 cell> |             |   |  |  |
|----------------------|-------------|---|--|--|
|                      | 1           | 2 |  |  |
| 1                    | Los Angeles |   |  |  |
| 2                    | San Diego   |   |  |  |
| 3                    | San Jose    |   |  |  |
| 4                    | San Franci  |   |  |  |
|                      |             |   |  |  |

#### **Problem 4**

Data collected by a Global Positioning System (GPS) recording unit inside a car is presented in the accompanying file (GPS Data). Create a Matlab script that performs the following steps:

a) Import the data into Matlab using the "load" command.

b) Plot the speed of the car (in y-axis) vs. time (x- axis). Observe the plot and comment on the number of stops the vehicle makes.

c) Estimate the acceleration of the car as a function of time (use the Matlab "gradient" function - see Problem 2). In your script find the largest deceleration the vehicle makes and the time where that acceleration is recorded. Comment on the driving behavior of the person driving the vehicle.

d) Find the average speed of the car for the complete profile. Use the Matlab function MEAN(x) to get the average speed.

e) Find the number of seconds the car spends at a red traffic light.

Answer:

a)

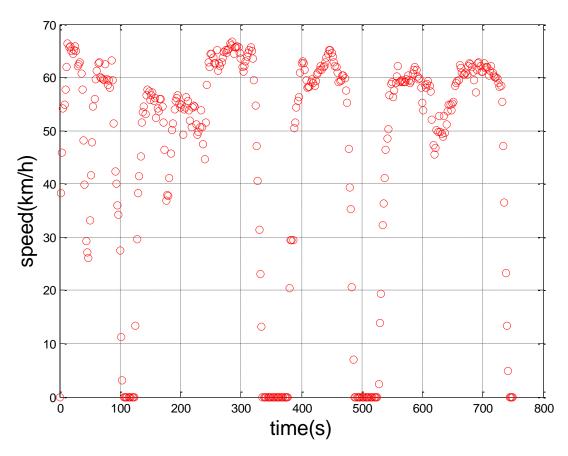

#### Comment:

The car makes 4 stops, which are around 100s, 340s, 490s and 750s.

c)

The largest deceleration is made at 484 s. which equal to -14.1 m/s^2.

Comment:

The vehicle may travel in an urban area, where it hit the red light for several times. So the vehicle has to accelerate and decelerate frequently.

d)

The average speed is 45.98 km/h.

e)

The car spends <u>**114 s**</u> at a red traffic light.